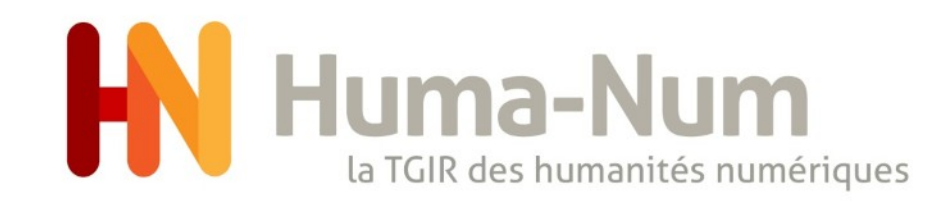

### La dissémination des métadonnées des dépôts publiés dans Nakala

Michel Jacobson TGIR Huma-Num

28-novembre-2022

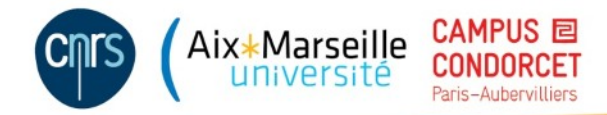

### Plan

- Quelles sont les métadonnées de Nakala ?
- Où trouve-t-on les métadonnées et comment y accéder à travers les services de Nakala ?
- Où peuvent se retrouver ces métadonnées en dehors de Nakala ?

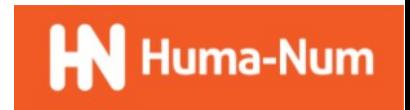

### Quelles métadonnées dans Nakala ?

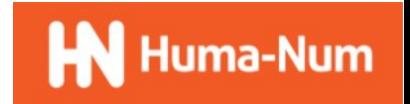

### Que sont les données dans Nakala ?

Un dépôt au sens Nakala est un regroupement d'informations contenant

- des fichiers numériques (minimalement 1)
- des métadonnées

Nakala contient aussi d'autres informations

- Des collections (regroupements de références à des données)
- Des référentiels (vocabulaires utilisées dans les descriptions)

C'est cet ensemble qui doit être appréhendé pour comprendre et pouvoir réutiliser les données

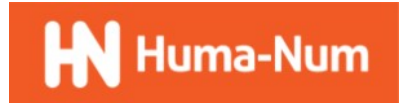

### Quelles métadonnées dans Nakala

Les fichiers déposés dans Nakala sont accompagnés d'informations de description (les métadonnées)

- Certaines sont générées par Nakala
- Les autres sont ajoutées par le déposant

De la même manière, les collections et les référentiels sont accompagnés de métadonnées

Les métadonnées doivent être aussi riches, précises et exactes que possible

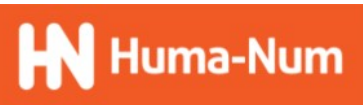

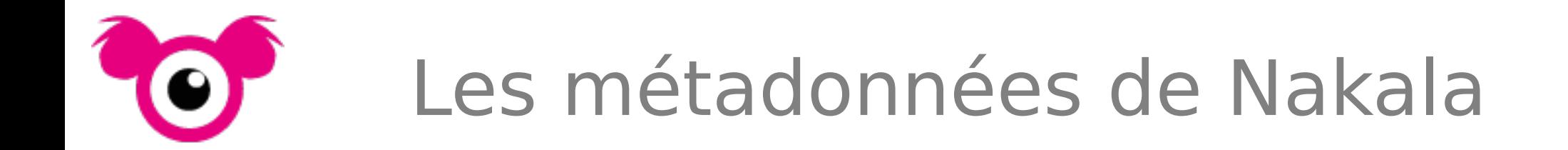

Informations de gestion

 dates de dépôt et de dernière modification, version, statut, identification du déposant, identifiant du dépôt

Informations techniques sur les fichiers

• taille (en octets), type (mime), empreinte (sha-1)

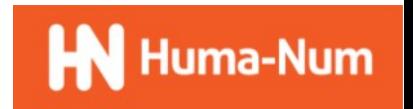

# Les métadonnées des déposants

Informations documentaires

- Au niveau du dépôt :
	- 5 champs obligatoires : Titre(s), Auteur(s), date de création, licence, type
	- Des champs facultatif :Tous ceux du vocabulaire Dublin-Core qualifié
- Au niveau des fichiers :
	- La date de visibilité (embargo) : par défaut c'est la date du dépôt
	- Une description facultative
- Entre les dépôts
	- Toutes les relations du vocabulaire Datacite

Informations de droits

Association entre ressources et des utilisateurs pour définir des privilèges d'accès

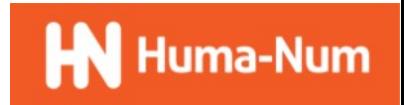

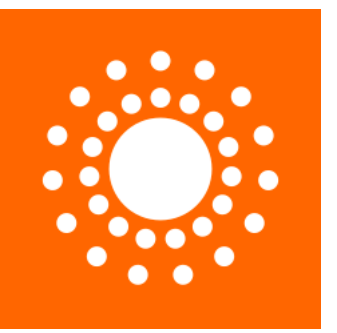

# Les métadonnées DC

Recommandations pour les métadonnées facultatives en Dublin-Core qualifié :

- Tous les champs sont facultatifs
- Tous les champs sont répétables
- Privilégiez, si possible et pertinent, les champs les plus précis. (par exemple dcterms:accessRights plutôt que dcterms:rights ; dcterms:spatial plutôt que dcterms:coverage...)
- Ne mettez qu'une seule valeur par champ (ne mettez pas de liste de valeurs avec des séparateurs)
- Pour les valeurs textuelles exprimées « en langue », précisez cette langue
- Utilisez, si possible et pertinent, les vocabulaires proposés par le Dublin-Core en le spécifiant dans l'encodage (par ex. dcterms:TGN pour un lieu géographique ou dcterms:LCSH pour une indexation matière)
- Utilisez, si possible et pertinent, les syntaxes proposés par le Dublin-Core en le spécifiant dans l'encodage (par ex. dcterms:W3CTF pour les dates ou dcterms:Point pour une information spatiale)

### Accès aux métadonnées

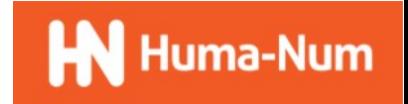

### Accès aux métadonnées par les services de Nakala

- Accès par la page de présentation (« landing page »)
- Accès par la page d'administration de son dépôt
- Accès par les APIs
- Accès par le protocole OAI-PMH
- Accès par le triple-store

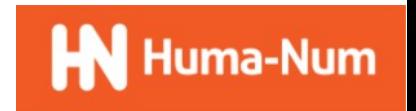

# La page de présentation du dépôt « landing page »

 $(Fr - )$  Seconnecter

Bourg de Capesterre de Marie-Galante. Ramassage mécanique à 7h45. 10 juin 2022

Auteurs : (5) Florence Ménez et Projet SaRiMed

Rechercher dans NAKALA.

Comme presque tous les matins de juin 2022, le ramassage à la pelle mécanique est continu de 6h90 à 14h environ dans le bourg de Capesterre-de-Marie-Galante. La photographie a été réalisée par l'ethnographe du baicon de son logement en plein bourg

 $|Q|$ 

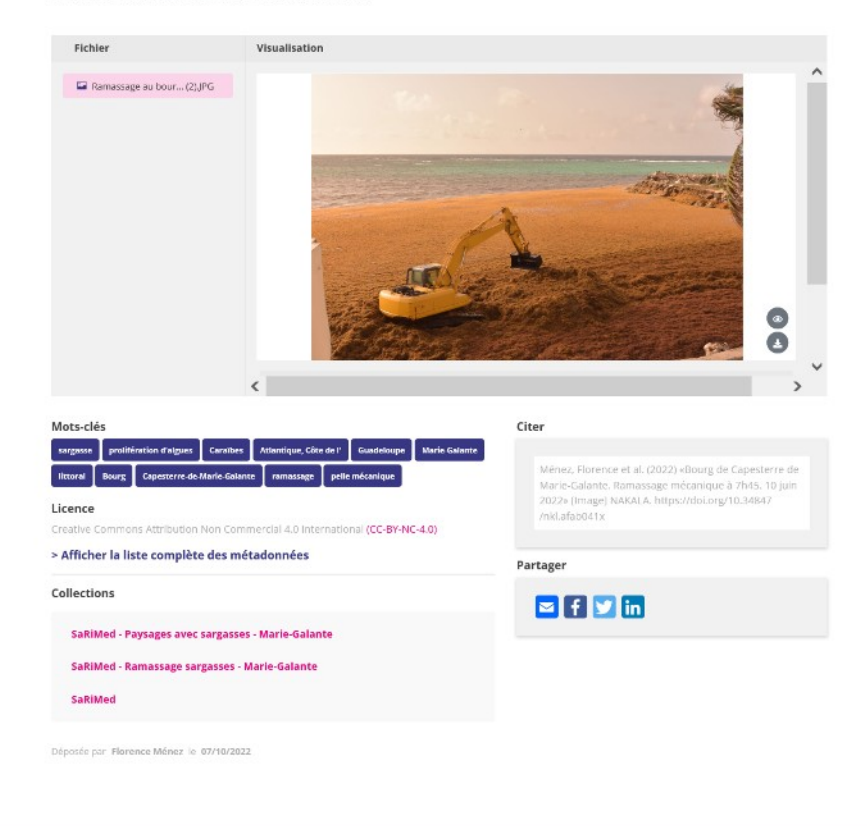

Mise en page web qui regroupe fichiers et métadonnées et permet une navigation dans l'ensemble des informations.

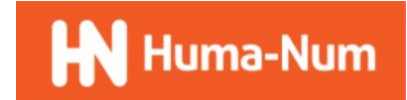

Service développé par Huma-Num - 3, 2, 8

# La « landing page »

<head>

<meta name="http://purl.org/dc/terms/identifier" content="10.34847/nkl.afab041x"/> <meta\_name="http://purl.org/dc/terms/identifier" content="https://nakala.fr/10.34847/nkl.afab041x"/> <meta\_name="http://purl.org/dc/terms/title" lang="fr" content="Bourg de Capesterre de Marie-Galante. Ramassage mécanique à 7h45. 10 juin 2022"/> <meta\_name="http://purl.org/dc/terms/created" content="2022-06-10"/> <meta\_name="http://purl.org/dc/terms/license" content="CC-BY-NC-4.0"/> <meta\_name="http://purl.org/dc/terms/creator" content="Projet SaRiMed"/> <meta\_name="http://purl.org/dc/terms/creator" content="Florence Ménes"/> <meta\_name="http://purl.org/dc/terms/subject" lang="fr" content="sargasse"/> <meta name="http://purl.org/dc/terms/subject" lang="fr" content="prolifération d'algues"/> <meta\_name="http://purl.org/dc/terms/subject" lang="fr" content="Caraïbes"/> <meta name="http://purl.org/dc/terms/subject" lang="fr" content="Atlantique, Côte de l'"/> <meta\_name="http://purl.org/dc/terms/subject" lang="fr" content="Guadeloupe"/> <meta\_name="http://purl.org/dc/terms/subject" lang="fr" content="Marie-Galante"/> <meta\_name="http://purl.org/dc/terms/subject" lang="fr" content="littoral"/> <meta\_name="http://purl.org/dc/terms/subject" lang="fr" content="Bourg"/> <meta name="http://purl.org/dc/terms/subject" lang="fr" content="Capesterre-de-Marie-Galante"/> <meta\_name="http://purl.org/dc/terms/subject"\_lang="fr"\_content="ramassage"/> <meta name="http://purl.org/dc/terms/subject" lang="fr" content="pelle mécanique"/> <meta\_name="http://purl.org/dc/terms/description" lang="fr" content="Comme presque tous les matins de juin 2022, le ramassage à la pelle mécanique est continu de 6h30 à 14h environ dans le bourg de Capesterre-de-Marie-Galante. La photographie a été réalisée par l'ethnographe du balcon de son logement en plein bourg."/> <meta\_name="http://purl.org/dc/terms/language" content="fr"/> <meta name="http://purl.org/dc/terms/type" content="http://purl.org/coar/resource type/c c513"/>

<meta\_name="dc:identifier" content="DOI:10.34847/nkl.afab041x"/> <meta\_name="dc:type" content="artwork"/>

<meta name="citation identifier" content="10.34847/nkl.afab041x"/>

<meta name="citation title" content="Bourg de Capesterre de Marie-Galante. Ramassage mécanique à 7h45. 10 juin 2022"/>

- <meta name="citation publication date" content="2022/10/7"/>
- <meta\_name="citation\_doi" content="10.34847/nkl.afab041x"/>
- <meta name="citation author" content="Florence Ménes"/>
- <meta name="citation\_author" content="Projet SaRiMed"/>

<meta property="og:url" content="https://nakala.fr/10.34847/nkl.afab041x"/>

- <meta property="og:type" content="article"/>
- <meta property="og:title" content="Bourg de Capesterre de Marie-Galante. Ramassage mécanique à 7h45. 10 juin 2022"/>
- <meta property="og:description"

content="Comme presque tous les matins de juin 2022, le ramassage à

la pelle mécanique est continu de 6h30 à 14h environ dans le bourg de Capesterre-de-Marie-Galante.

La photographie a été réalisée par l'ethnographe du balcon de son logement en plein bourg."/>

<meta property="og:image"

 $15$  $\langle$ /head

content="https://api.nakala.fr/iiif/10.34847/nkl.afab041x/18fcf4239e63a9bcf28f69d6f2603887adcf0ee9/full/1080,/0/default.jpg"

Le code HTML de la page contient également des métadonnées exprimées en RDFa en divers vocabulaires

- Dublin-Core
- Open Graph (Facebook  $\rightarrow$  Open **Web Foundation)**
- Highwire Press metatags (utilisés notamment par Google Scholar et Zotero)

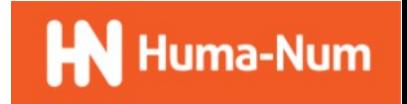

# La « landing page »

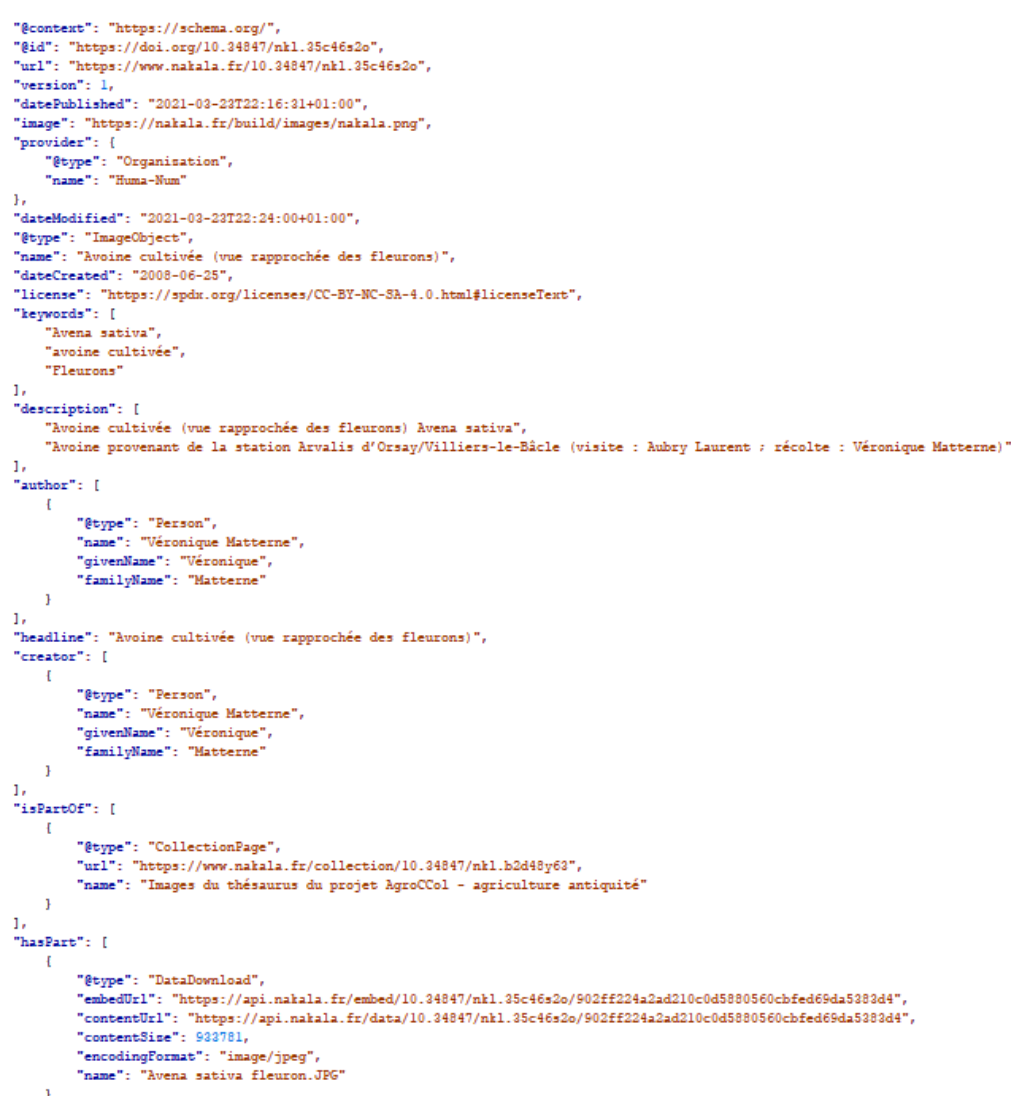

Le code HTML de la page contient également des métadonnées exprimées dans le code HTML en JSON-LD en utilisant le vocabulaire schema.org

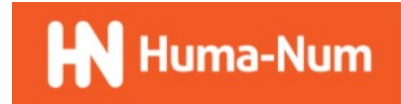

# La « landing page »

• Pour qui ? pourquoi ?

- Pour faciliter la lecture des humains
- Pour faciliter l'interopérabilité entre les outils et réseaux sociaux (par ex. Zotero, Google Scholar...)
- Pour faciliter la compréhension des informations par les moteurs de recherche (notamment Google)

# La page de gestion du dépôt

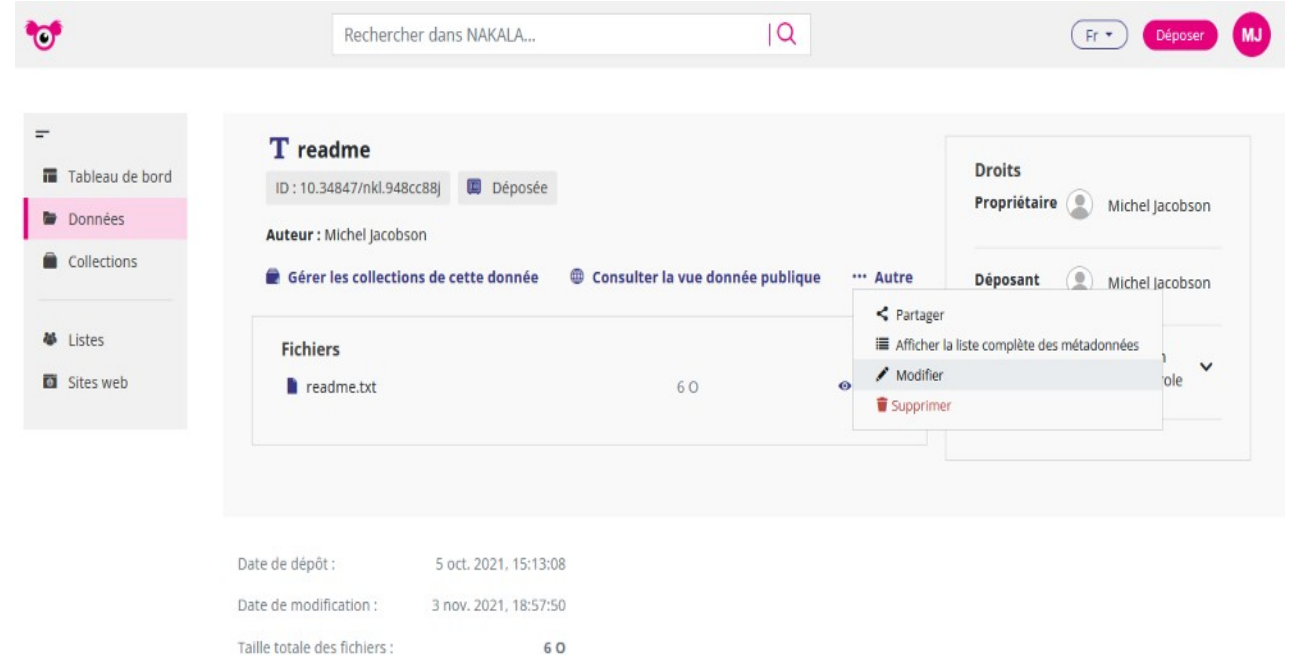

 Elle permet la consultation, la saisie et la modification de toutes les métadonnées documentaires et de gestion des droits

 Les métadonnées techniques sur les fichiers ainsi que celles de gestion sont recalculées automatiquement en cas de besoin par Nakala

Pour qui pourquoi ?

Pour les « propriétaires » pour la gestion de leurs dépôts

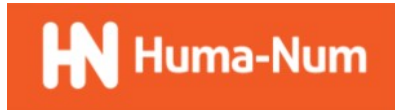

# Les API

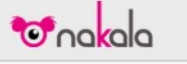

#### $3.4.0$ Nakala - API TRL: ani.nakala.fr

Cette API vous permet de créer, gérer et administrer vos dépôts sur la plateforme NAKALA

Pour connaître les dernières mises à jour de l'API : Notes de version

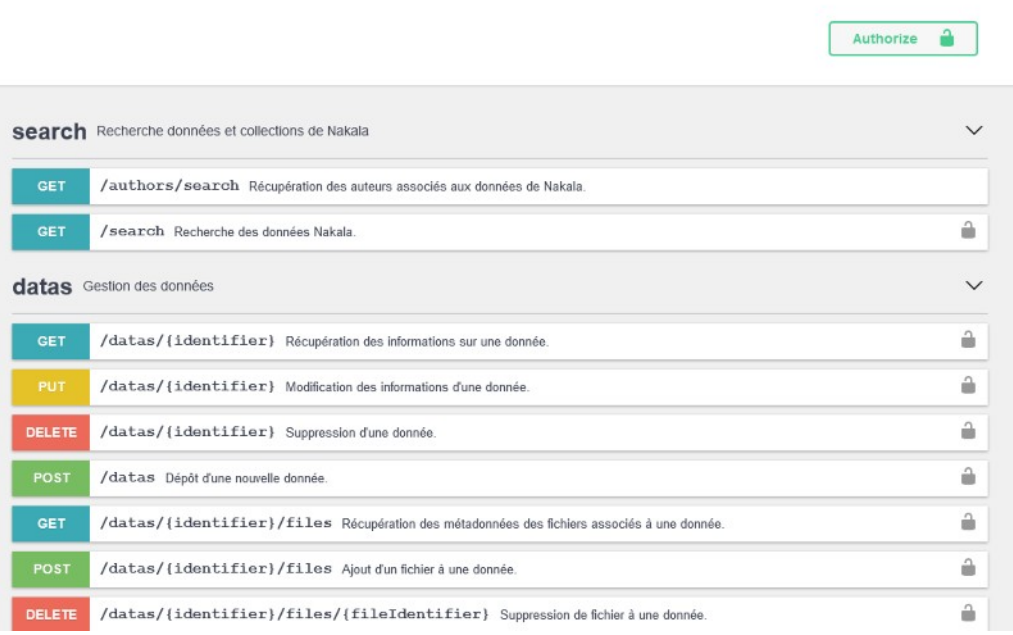

### Pour qui pourquoi ?

Un certain nombre d'API permettent de récupérer les métadonnées des dépôts publiées.

- /search : Retourne des informations en fonction de critères de recherche
- /datas/{identifier} : Retourne l'ensemble des informations relatives au dépôt
- /datas/{identifier}/files : Récupération des métadonnées des fichiers associés à un dépôt.
- /metadatas/{identifier} : Récupération de la liste des métadonnées d'un dépôt.
- D'autres spécifiques pour les métadonnées de relations, de droit, des collections…

Pour les développeurs. Pour gérer les dépôts par des programmes ou pour fournir de nouveaux services sur les dépôts

### L'OAI en un schéma

Fournisseurs de Données

Identify ListMetadataFormats ListSets ListIdentifiers ListRecords GetRecord

Fournisseurs de Services

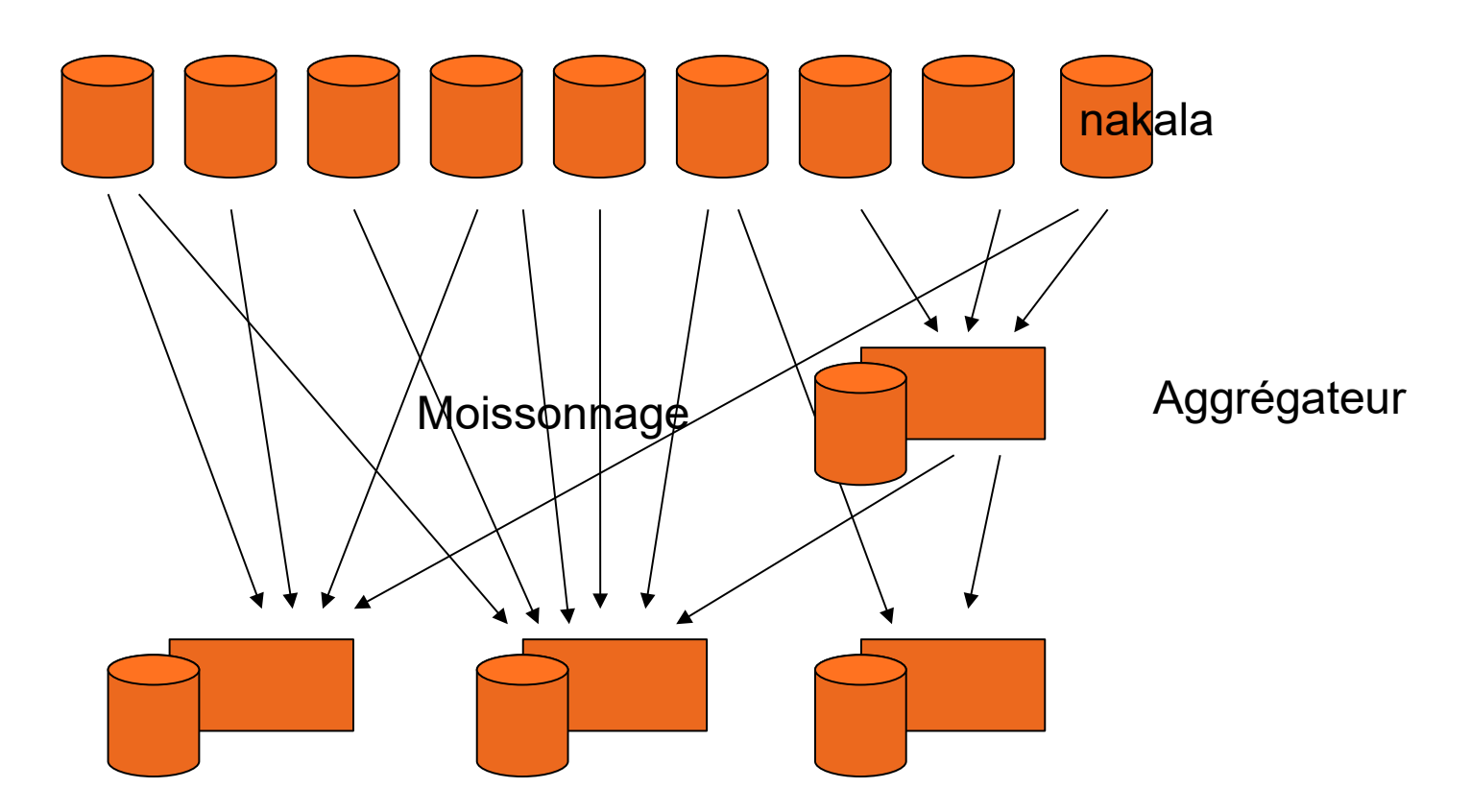

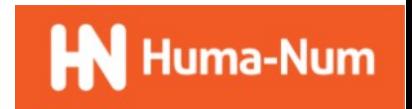

# Le point d'accès OAI-PMH

https://api.nakala.fr/oai2

Un point d'accès unique

- Chaque collection fait l'objet d'un « set » au sens OAI qui permet de cibler les seules ressources qu'elle contient
- Toute mise à jour des dépôts entraîne un modification de l'horodatage qui permet de cibler les dernières modifications
- Les métadonnées peuvent être exprimées en dublin-core simple, en dublin-core qualifié ou en datacite

Pour qui pourquoi ?

Pour que les fournisseurs de services OAI (Isidore, Gallica, openAIRE…) puissent « moissonner » les métadonnées

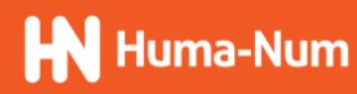

# Le point d'accès SPARQL

https://nakala.fr/sparql

Un point d'accès unique

- Pointe pour l'instant sur les métadonnées dans l'état d'avant la migration vers la nouvelle version de Nakala
- Les métadonnées actuelles seront prochainement accessibles en SPARQL dans un nouveau modèle de données plus riche « EDM-like »

Mode de publication standardisé et ancré dans les technologies du web sémantique permettant en particulier d'exprimer l'alignement sur des vocabulaires et de tirer parti de cet alignement pour contextualiser et enrichir les description et les rapprocher d'autres productions présentes dans d'autres entrepôts.

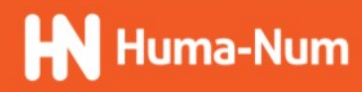

Pour qui pourquoi ?

### Réutilisation les métadonnées

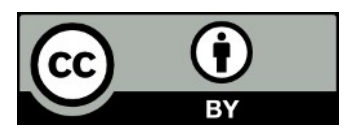

Les métadonnées des dépôts publiés dans Nakala sont soumises à la licence de réutilisation CC-BY permettant aux ré-utilisateurs de :

- Partager : copier, distribuer et communiquer le matériel par tous moyens et sous tous formats
- Adapter : remixer, transformer et créer à partir du matériel pour toute utilisation, y compris commerciale.

Sous conditions que

- Attribution : De créditer l'œuvre, intégrer un lien vers la licence et indiquer si des modifications ont été effectuées à l'œuvre Indiquer ces informations par tous les moyens raisonnables, sans toutefois suggérer que l'offrant vous soutient ou soutient la façon dont vous avez utilisé son œuvre.
- Pas de restrictions complémentaires : Pas autorisé à appliquer des conditions légales ou des mesures techniques qui restreindraient légalement autrui à utiliser l'œuvre dans les conditions décrites par la licence.

Les réutilisations sont fortement encouragées dans la politique de science ouverte et d'open acces.

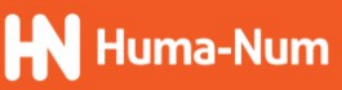

### Où peuvent se retrouver les métadonnées en dehors de Nakala

Excepté la page d'administration qui n'est visible par le seul déposant, tous les autres accès sont susceptibles d'être consommés par des services extérieurs à Nakala.

Toutes les personnes et services qui découvrent ces métadonnées sont susceptibles de les ré-exposer et leurs ré-expositions d'être découvertes et réutilisées à nouveau par d'autres personnes ou services.

Cela peut se faire :

- Automatiquement par la découverte par des robots
- Par les moteurs de recherche type Google, Google data search, Google scholar
- À votre demande
- Par les moteurs de recherche où vous avez référencé votre flux OAI : Isidore, Gallica…
- À la demande de Nakala
- Par les services DOI (Datacite), (bientôt RDG?)
- Par des opérateurs humains
- Dans leurs bibliographie gérées par Zotero
- Dans leurs articles, ouvrages, blogs, etc.

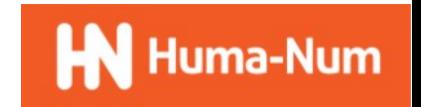

### Découverte des métadonnées par des robots

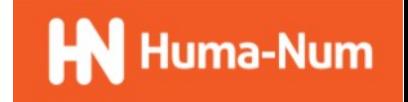

### **Exemples**

### Google

#### Recherche avancée

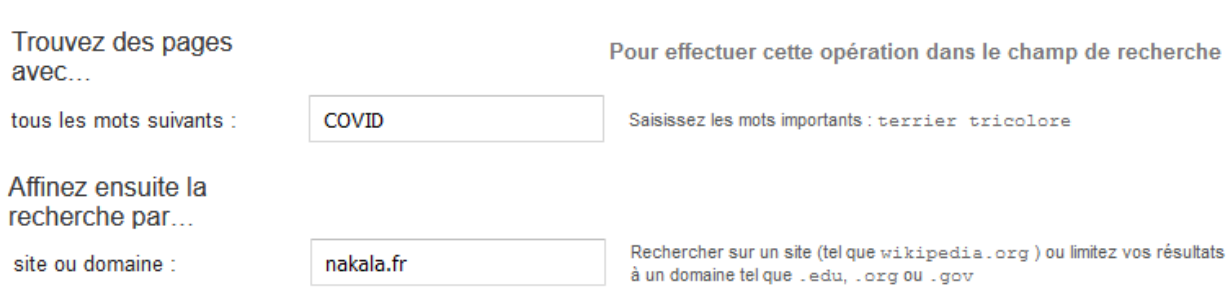

termes apparaissant

Rechercher des termes dans la page entière, dans le titre d'une page, dans n'importe où dans la page une adresse Web ou dans des liens vers la page recherchée

COVID site:nakala.fr

**D** Vidéos  $\oslash$  Shopping **国 Actualités**  $\Box$  Images : Plus Outils Q Tous

 $\times$ 

 $\bullet$ 

Q

Environ 64 résultats (0,22 secondes)

#### https://nakala.fr> ... :

#### Annexe sur les sources : Population et Sociétés, n° 598 - Nakala

Annexes à l'article : Gilles Pison, France Meslé (2022) : La Covid-19 plus meurtrière pour les hommes que pour les femmes, Population et Sociétés, 2022, ...

#### https://nakala.fr> ... :

 $\cdots$ 

#### Résultat d'une recension d'articles de presse sur les conséquences

Résultat d'une recension d'articles de presse sur les conséquences du COVID 19 sur le secteur du running. ID : 11280/54d68190 Publiée.

https://nakala.fr> ...

#### Plus jamais la nuit - Nakala

Elle veut se mettre sérieusement au travail, mais va devoir composer avec le covid, l'administration, l'enseignement à distance, le néolibéralisme ambiant, ...

https://www.nakala.fr> ... :

#### Analyse Blog des blouses blances | 10.34847/nkl.ff2ew5sz - Nakala

Mots clés Dandémie Covid-10 Professionnels de santé Analyse levicale Éthique Politique

### Exemples

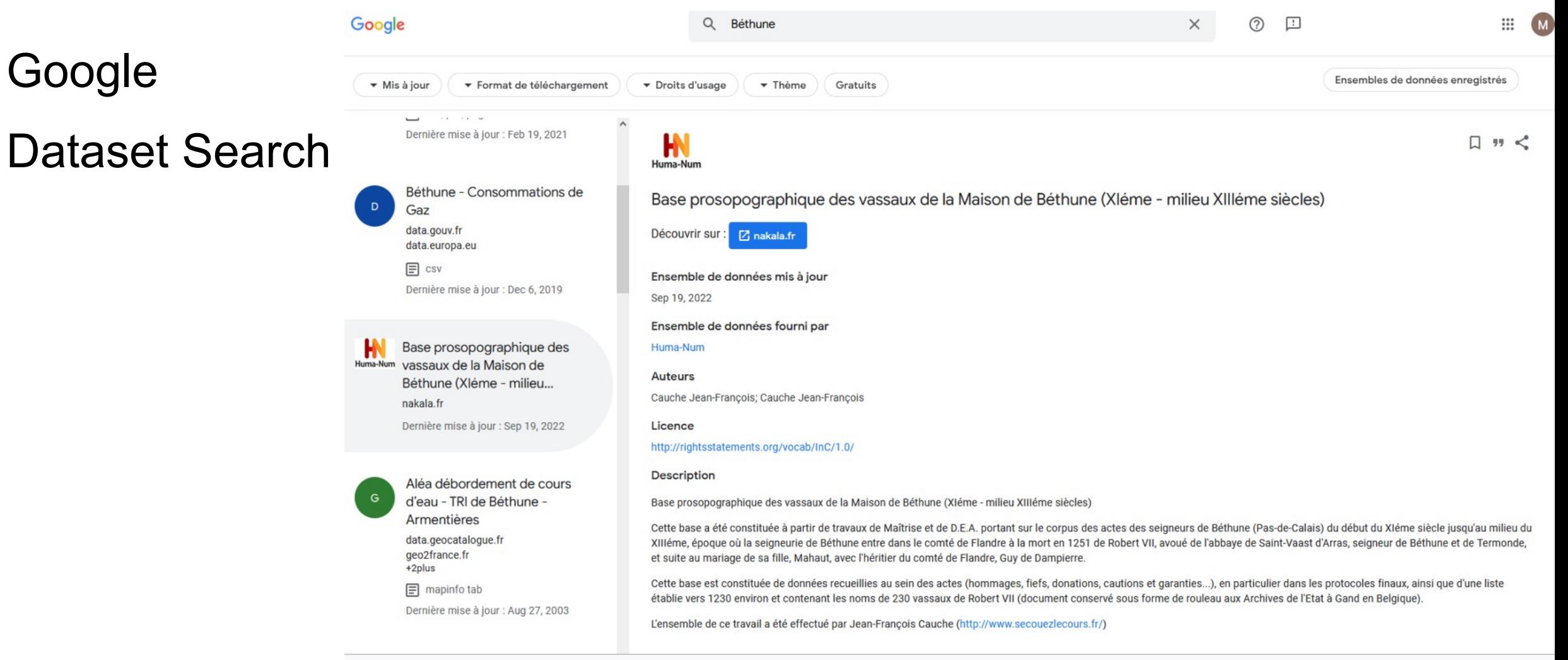

### Google datasetsearch

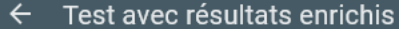

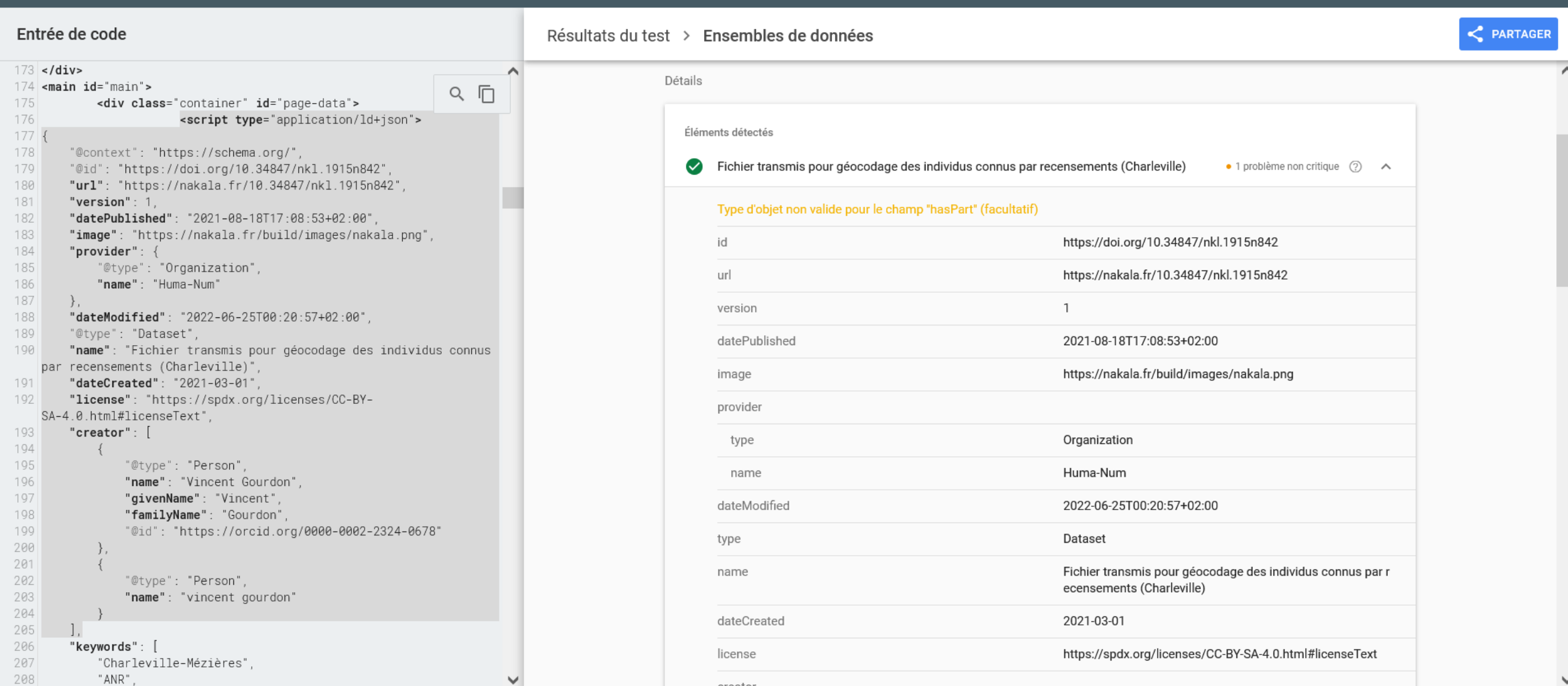

orgator

### dataset/publication

 $\mathbf{H}$ Base de données **ECTS Licences Sociologie** Huma-Num nakala.fr

Dernière mise à jour : Jan 1, 2021

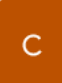

Fruits and other plant organs of eggplant (#66) collected from the Nakala...

search.ckan.jp

Dernière mise à jour : Sep 30, 2021

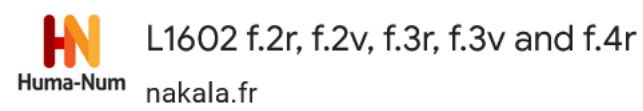

Dernière mise à jour : Jul 29, 2022

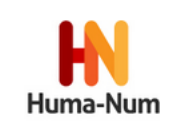

Base de données ECTS\_Licences\_Sociologie

Découvrir sur : [7] nakala.fr

4 articles Google Scholar citent cet ensemble de données Afficher dans Google Scholar)

Identifiant unique

https://doi.org/10.34847/nkl.76d870lj

Ensemble de données mis à jour

Jan 1, 2021

Ensemble de données fourni par

Huma-Num

 $\mathbf{a} = \mathbf{a}$  .

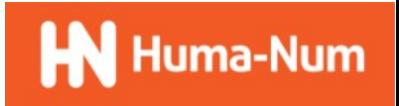

### Signalisation volontaire des métadonnées

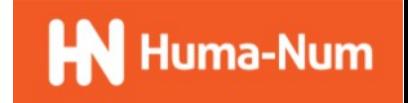

### Signalisation dans Isidore

 *« Toute collection publique constitue un set dans l'entrepôt OAI-PMH de Nakala. Ce set OAI peut, en demandant à isidore-sources@huma-num.fr, être indexé par le moteur ISIDORE et être présenté comme une collection dans cette plateforme. »*

Cf.<https://documentation.huma-num.fr/nakala/>

- Dans le cadre d'une mise à jour majeure d'ISIDORE, *« […] une nouvelle interface de saisie et de gestion des sources de données — c'est à dire les sources à collecter et moissonner (en OAI-PMH ou à l'aide des flux de métadonnées Sitemap/XML et expression en RDFa de métadonnées) – a été ajoutée. »*
	- Cf.<https://humanum.hypotheses.org/7692>

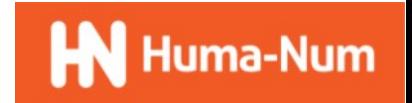

### Affichage dans Nakala

### Une collection

https://nakala.fr/collection/11280/3b1c2b5e

### Un exemple de dépôt

https://nakala.fr/11280/1cc4e624

969

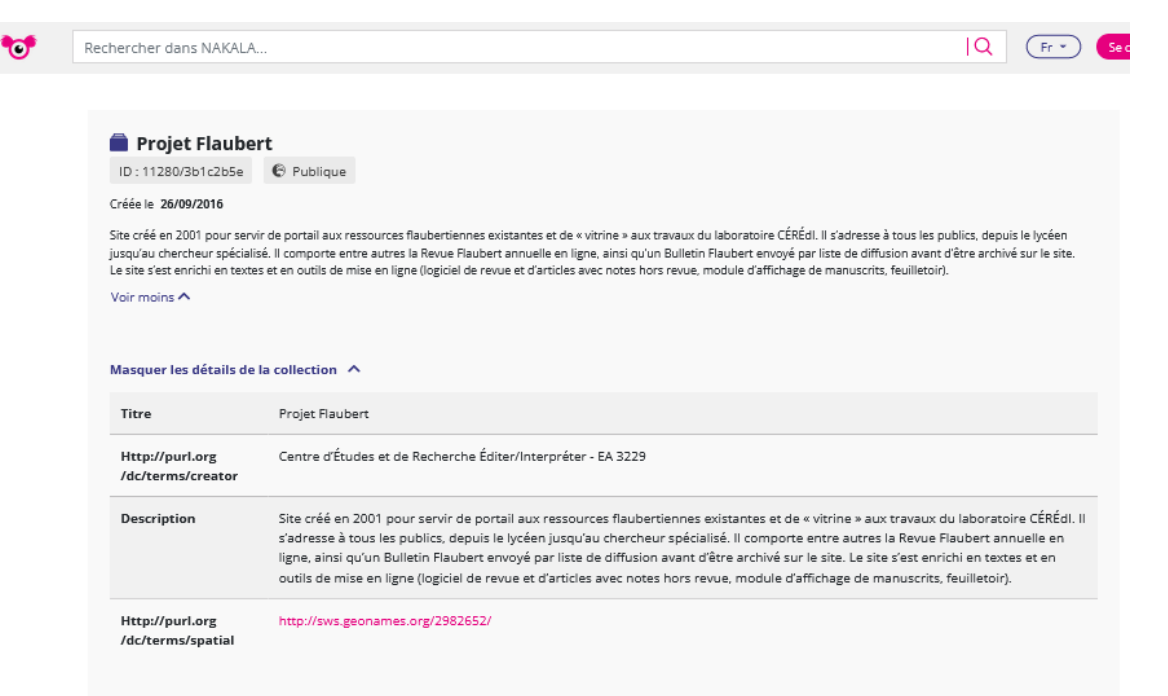

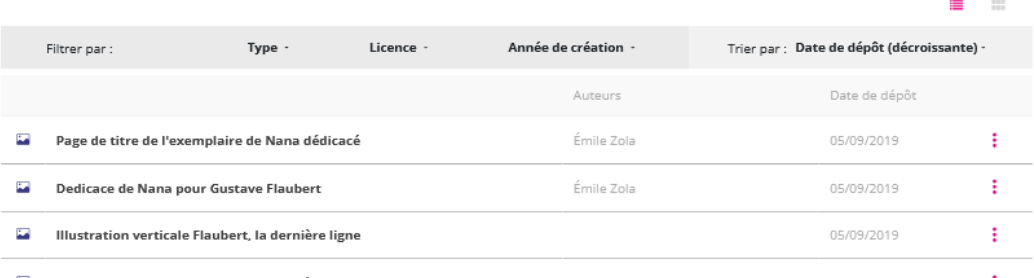

#### Rechercher dans NAKALA

 $\overline{10}$ 

#### Page de titre de l'exemplaire de Nana dédicacé

Auteur : Émile Zola

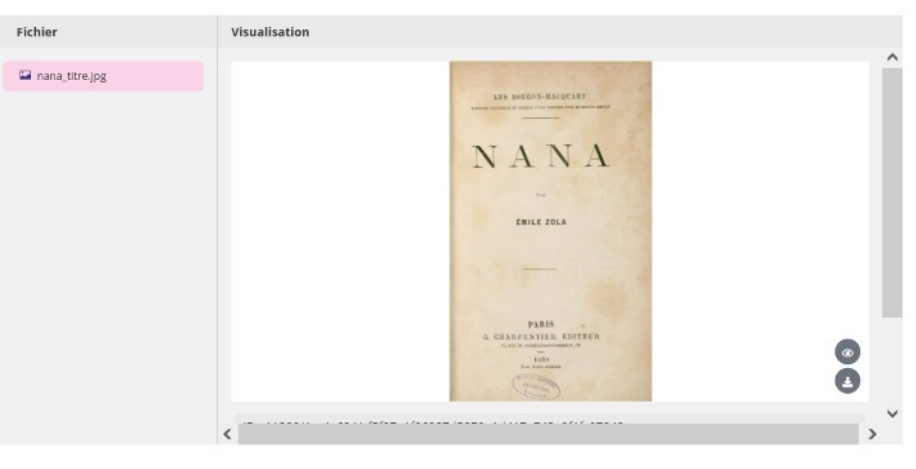

#### Licence

Creative Commons Attribution 4.0 International (CC-BY-4.0)

#### Citer

#### > Afficher la liste complète des métadonnées

Collections

Correspondance

**Projet Flaubert** 

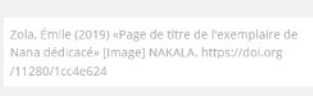

Partager

**SHYM** 

Déposée par Vincent Salaun le 05/09/2019

### Protocole OAI-PMH

### Lister des identifiants du set (=collection)

https://api.nakala.fr/oai2?verb=ListIdentifiers&metadataPrefix=oai dc&set=11280 3b1c2b5e

#### **OAI 2.0 Nakala Request Results**

#### Identify | ListSets | ListMetadataFormats | ListIdentifiers | ListRecords

You are viewing an HTML version of the XML OAI response. To see the underlying XML use your web browsers view source option.

Datestamp of response 2022-11-15T16:07:26Z

Request URL https://api.nakala.fr/oai2

verb ListIdentifiers

Request was of type ListIdentifiers.

#### **OAI Record Header**

OAI Identifier oai:nakala.fr:hdl\_11280\_1cc4e624 oai\_dc formats

Datestamp 2019-09-05

setSpec hdl\_11280\_f1a2978b Identifiers Records

setSpec hdl\_11280\_3b1c2b5e Identifiers Records

**OAI Record Header** 

OAI Identifier oai:nakala.fr:hdl\_11280\_cd89e7fd oai\_dc formats

Datestamp 2019-09-05

setSpec hdl\_11280\_f1a2978b Identifiers Records setSpec hdl\_11280\_3b1c2b5e Identifiers Records

**OAI Record Header** 

OAI Identifier oai:nakala.fr:hdl\_11280\_70257309 oai\_dc formats

Datestamp 2019-09-05

setSpec hdl\_11280\_c7e7eab3 Identifiers Records

setSpec hdl\_11280\_3b1c2b5e Identifiers Records

#### **OAI Record Header**

OATTdoutified osimarals frihdl 11780 080h150f ani do formate

### Lister les métadonnées du record (=dépôt) :

https://api.nakala.fr/oai2?verb=GetRecord&metadataPrefix=gdc&identifier=oai:nakala.fr:hdl 11280 1cc4e624

#### **OAI 2.0 Nakala Request Results**

#### Identify | ListSets | ListMetadataFormats | ListIdentifiers | ListRecords

You are viewing an HTML version of the XML OAI response. To see the underlying XML use your web browsers view source option.

Datestamp of response 2022-11-15T16:18:58Z

Request URL https://api.nakala.fr/oai2

verb GetRecord

Request was of type GetRecord

OAI Record: oai:nakala.fr:hdl 11280 1cc4e624

#### **OAI Record Header**

OAI Identifier oai:nakala.fr:hdl 11280 1cc4e624 oai dc formats

Datestamp 2019-09-05

setSpec hdl\_11280\_f1a2978b Identifiers Records

setSpec hdl\_11280\_3b1c2b5e Identifiers Records

#### **Unknown Metadata Format**

#### <oai\_dcterms:dcterms>

- <determs:identifier>11280/1cc4e624</dcterms:identifier>
- <determs:identifier>https://doi.org/11280/1cc4e624</determs:identifier> <determs:identifier>https://nakala.fr/11280/1cc4e624</dcterms:identifier>
- <determs:identifier>https://api.nakala.fr/data/11280/1cc4e624/cf5f97a1f06987d5870a1d417a743a9f1fc07848</determs:identifier>
- <determs: title xxi: type="http://www.w3.org/2001/XMLSchema#:tring" > Page de titre de l'exemplaire de Nana dédicacé </determs: title><determs: treated xxi: type="http://www.w3.org/2001/XMLSchema#:tring" > 1880 </determs:
- 
- <determa:license xsistype="http://www.w3.org/2001/XMLSchema#string" > CC-BY-4.0</determa:license>
- <determastype xistype="http://www.w3.org/2001/XMLSchema#anyURI" > http://purl.org/coar/resource\_type/c\_c513 </determastype> <determattype xnittype="http://www.w3.org/2001/XMLSchema#string" > Photos et images </determattype>

<determanereator> Zola. Émile </determanereator>

</oai\_determaideterms>

Identify | ListSets | ListMetadataFormats | ListIdentifiers | ListRecords

### Affichage dans Isidore

#### $|Q|$  $(Fr) \equiv$ XО Documents \* **Projet Flaubert** 7931 documents **Fiche de la collection** Description ₩ Education sentimentale, fragment inédit 1  $\circledcirc$ Site créé en 2001 pour servir de portail aux CÉRÉdI (1 janv. 2205) ressources flaubertiennes existantes et de « vitrine » aux travaux du laboratoire CÉRÉdi. Il s'adresse à  $\circledR$ tous les publics, depuis le lycéen jusqu'au chercheur  $\bullet$ Brouillons 3 Mme Bovary folio 251 spécialisé. Il comporte entre autres la Revue Burnett Alexander (1 jany, 2018) Flaubert annuelle en ligne, ainsi qu'un Bulletin Flaubert envoyé par liste de diffusion avant d'être ₩ Brouillons 7 Bouvard et Pécuchet folio 839v  $\circledcirc$ archivé sur le site. Le site s'est enrichi en textes et en outils de mise en ligne (logiciel de revue et Burnett Alexander (1 janv. 2018) d'articles avec notes hors revue, module d'affichage de manuscrits, feuilletoir).  $\bullet$ **Brouillons 2 Mme Bovary folio 138**  $\circledR$ Identifiant Burnett Alexander (1 janv. 2018) 10670/2.j9n3mk **Brouillons 4 Mme Bovary folio 51v**  $\mathbf{O}(\mathbf{O})$ -67 Organisation Centre d'Études et de Recherche Éditer/Interpréter Burnett Alexander (1 janv. 2018) **Discipline**  $\circledR$ 10, **Copiste Mme Bovary folio 278** Littératures (7738) - Sciences de l'information et de la communication (66) - Linguistique (54) -Burnett Alexander (1 janv. 2018) Histoire (43) - Archéologie et Préhistoire (32) -Méthodes et statistiques (21) - Histoire,  $\circledcirc$ ₩ Brouillons 9 Bouvard et Pécuchet folio 1147 Philosophie et Sociologie des sciences (21) - Art et histoire de l'art (21) - Economies et finances (16) -Burnett Alexander (1 janv. 2018) Religions (15) - Musique, musicologie et arts de la scène (12) - Sociologie (10) - Géographie (10) -**Brouillons 5 Mme Bovary folio 214**  $\circledcirc$ ₩ Education (10) - Etudes classiques (8) -Burnett Alexander (1 janv. 2018) Anthropologie biologique (8) - Psychologie (7) -Etudes sur le genre (7) - Droit (7) - Philosophie (6) -Héritage culturel et muséologie (5) - Architecture,  $\circledcirc$ 967 Copiste Mme Bovary folio 423 aménagement de l'espace (5) - Anthropologie Burnett Alexander (1 janv. 2018) sociale et ethnologie (5) - Science politique (4) -Démographie (4) - Gestion et management (2) -Brouillons 6 Bouvard et Pécuchet folio 615v  $\circledR$ Etudes de l'environnement (1) 56. Burnett Alexander (1 janv. 2018) **Type de document** Photos et images (7583) - Autres (167) - Textes  $\bullet$ **Brouillons 2 Mme Bovary folio 31**  $\circledcirc$ imprimés (82) - Manuscrits (81) - Mémoires, Thèses et HDR (14) - Articles (3) - Données d'enquêtes (1) Burnett Alexander (1 Jany, 2018) **Auteurs** ₩ Brouillons 6 Mme Bovary folio 220v  $\circledR$  $\wedge$ **Burnett, Alexander**

Burnett Alexander (1 janv. 2018)

7389

### La collection de l'exemple de dépôt

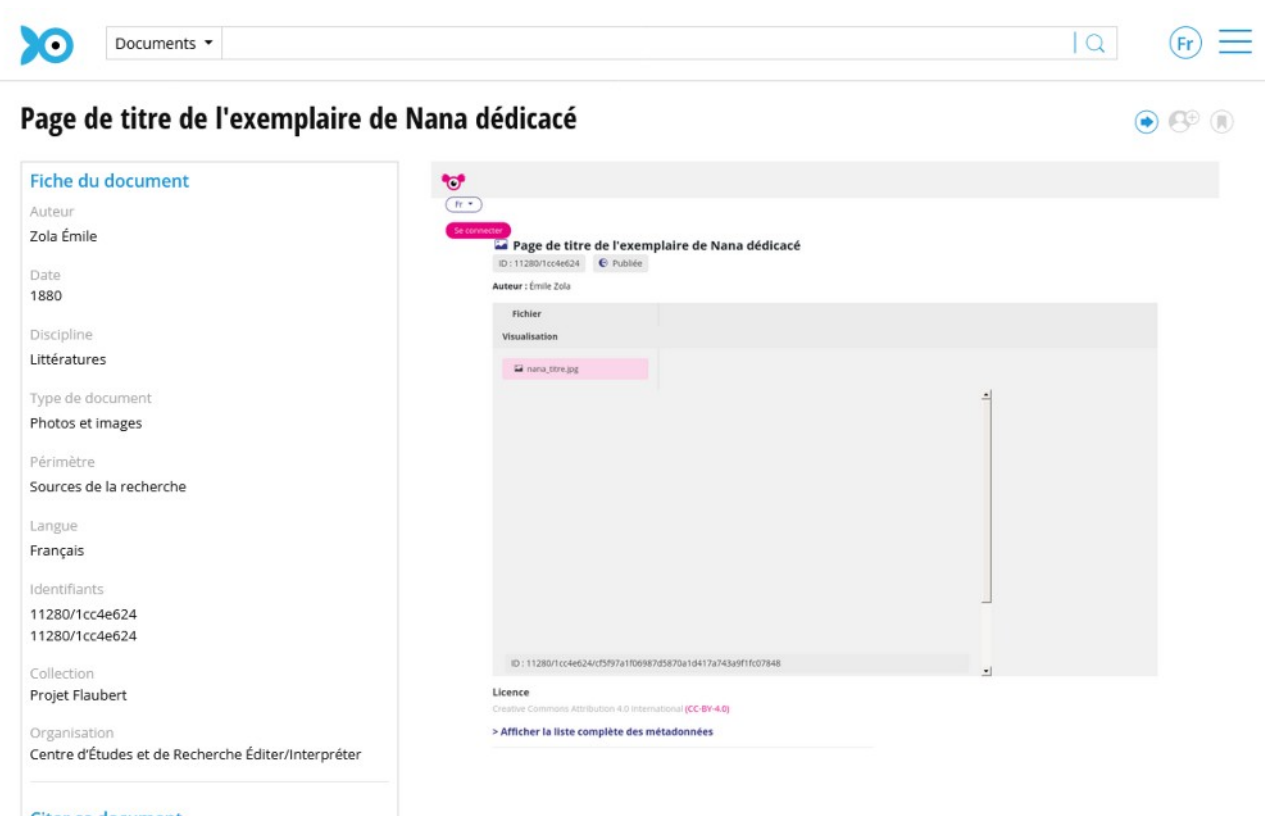

#### Citer ce document

Zola Émile, « Page de titre de l'exemplaire de Nana dédicacé », Projet Flaubert

### Signalisation dans d'autres entrepôts

 Par exemple pour Gallica, la BnF met à disposition un guide qui recense *« […] les conditions requises, du point de vue documentaire, pour une intégration des notices OAI dans Gallica. »* et identifie les interlocuteurs à contacter pour dialoguer. Cf. [https://multimedia-ext.bnf.fr/pdf/Guide\\_oaipmh.pdf](https://multimedia-ext.bnf.fr/pdf/Guide_oaipmh.pdf)

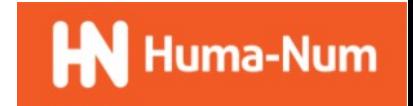

### Dissémination automatique des métadonnées par Nakala

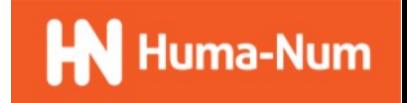

### **Publication des DOI**

#### DataCite Commons

 $\alpha$ Type to search. **SEE** Works People **血** Organizations **E** Repositories

#### https://doi.org/10.34847/nkl.7f2cv69u

#### 374A/3

Esther Travé Allepuz Version 3 of Content published 2022 in NAKALA DOI registered October 28, 2022 via DataCite.

Image

thttps://doi.org/10.34847/nkl.7f2cv69u

#### **Creators**

**Esther Travé Allepuz** 

#### **Contributors**

**Paul François Contact Person** 

#### **Download**

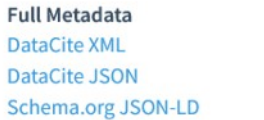

**Citation Metadata Citeproc JSON BibTeX RIS** 

- Des fonctionnalités de recherche sur https://commons.datacite.org/ (par ex. chercher un dépôt publié par son titre ou son identifiant)

- Accès aux métadonnées déclarées dans le format Datacite

- Recherches possibles par des API Par ex. https://api.datacite.org/dois? query=creators.name:"nom du creator"

### Dissémination par des opérateurs humains

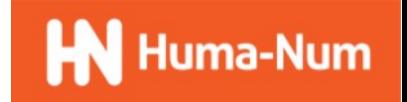

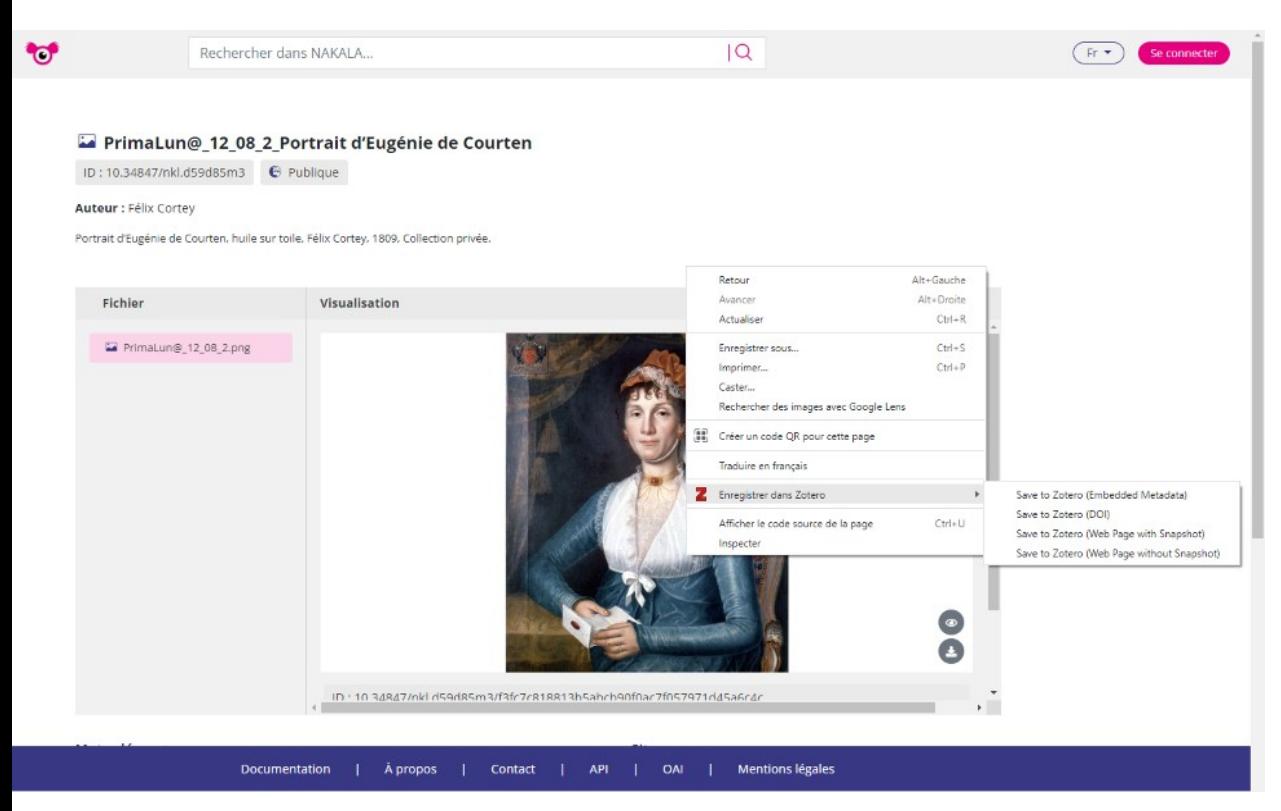

- Save to Zotero (Web Page)
- Save to Zotero (Embedded Metadata)
- Save Zotero (DOI)

### - avec (Web Page)

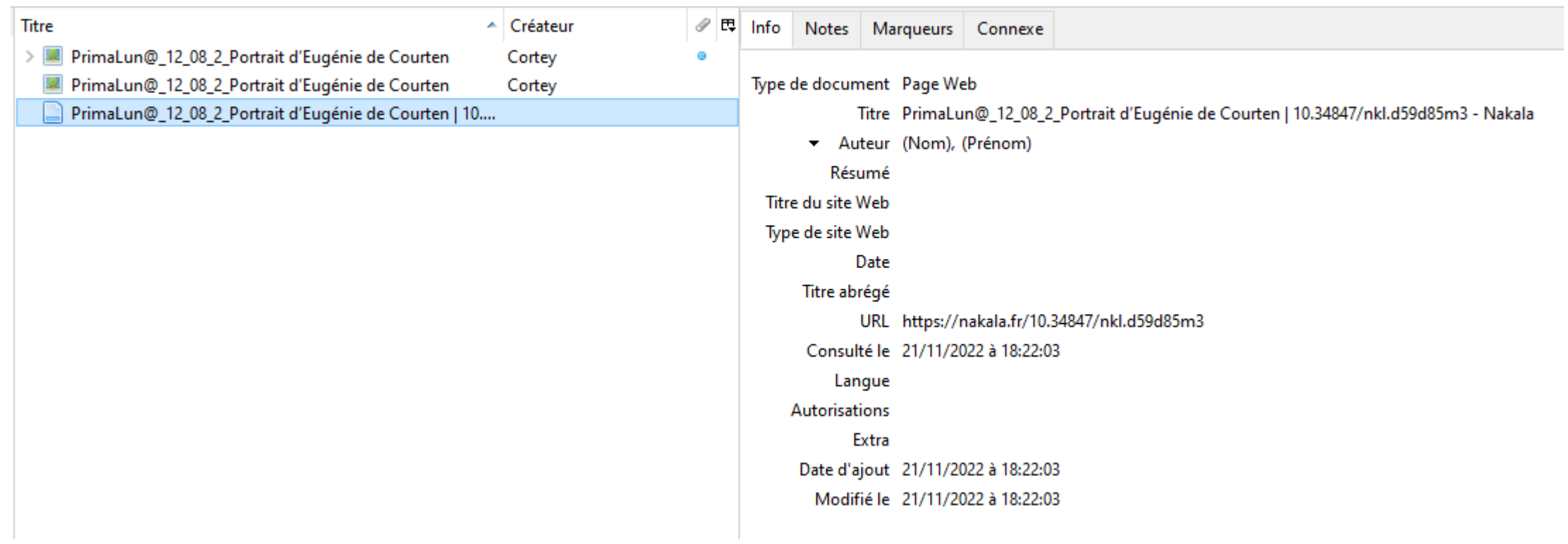

#### - avec (Embedded Metadata) $\mathscr{P}$   $\boxplus$  Info Titre ▲ Créateur Notes Marqueurs Connexe PrimaLun@\_12\_08\_2\_Portrait d'Eugénie de Courten Cortey  $\bullet$ Type de document Illustration PrimaLun@\_12\_08\_2\_Portrait d'Eugénie de Courten Cortey PrimaLun@\_12\_08\_2\_Portrait d'Eugénie de Courten | 10.... Titre PrimaLun@\_12\_08\_2\_Portrait d'Eugénie de Courten - Artiste Cortey, Félix Résumé Portrait d'Eugénie de Courten, huile sur toile, Félix Cortey, 1809, Collection privée. Support de l'illustration **Taille d'illustration** Date 2022/11/20 Langue fr Titre abrégé Archive Loc. dans l'archive Catalogue de bibl. nakala.fr Cote URL https://nakala.fr/10.34847/nkl.d59d85m3 Consulté le 21/11/2022 à 18:22:13 **Autorisations** Extra DOI: 10.34847/nkl.d59d85m3 Date d'ajout 21/11/2022 à 18:22:13 Modifié le 21/11/2022 à 18:22:13

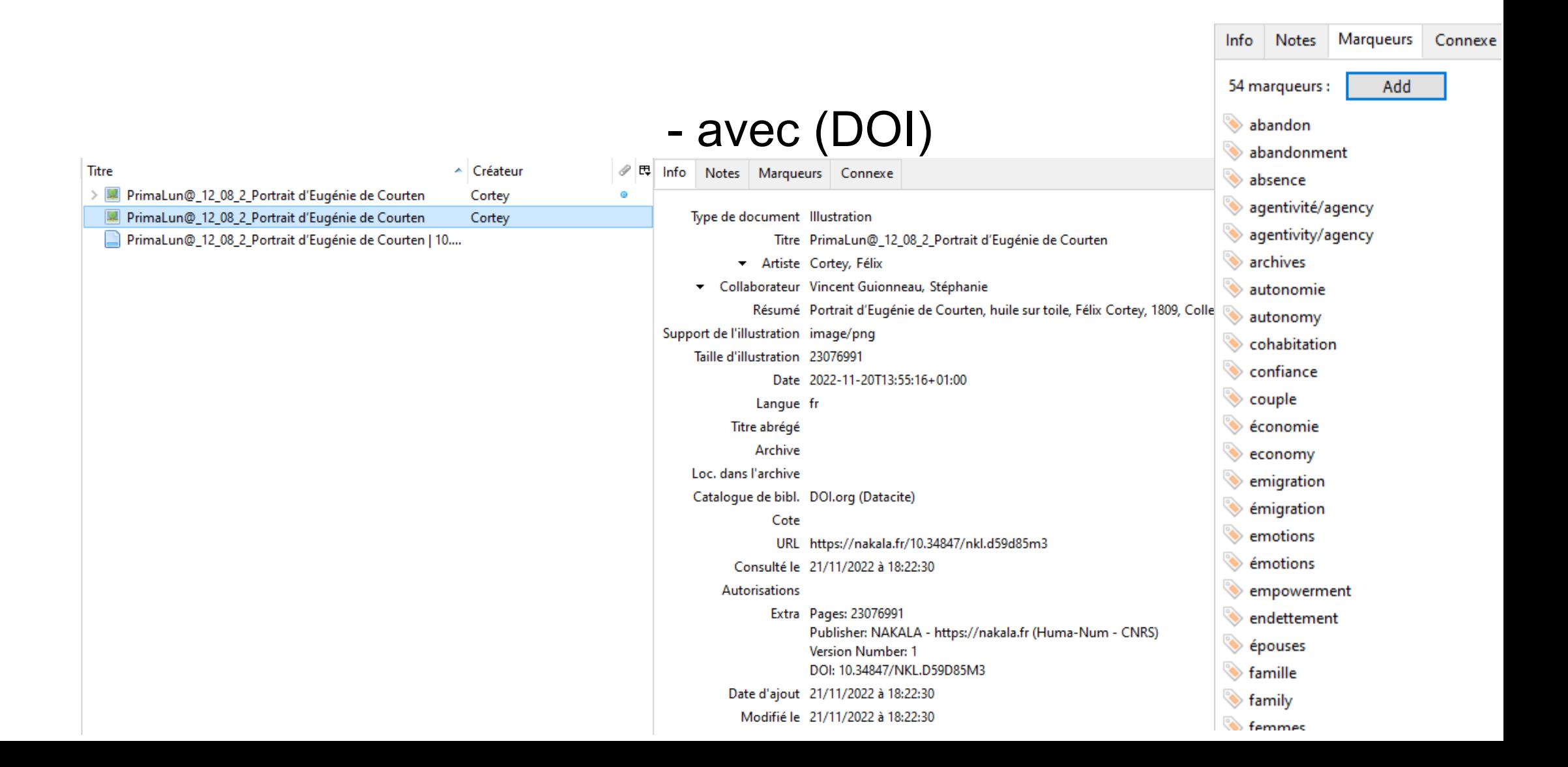

### Des métadonnées dans une bibliothèque en ligne de Zotero

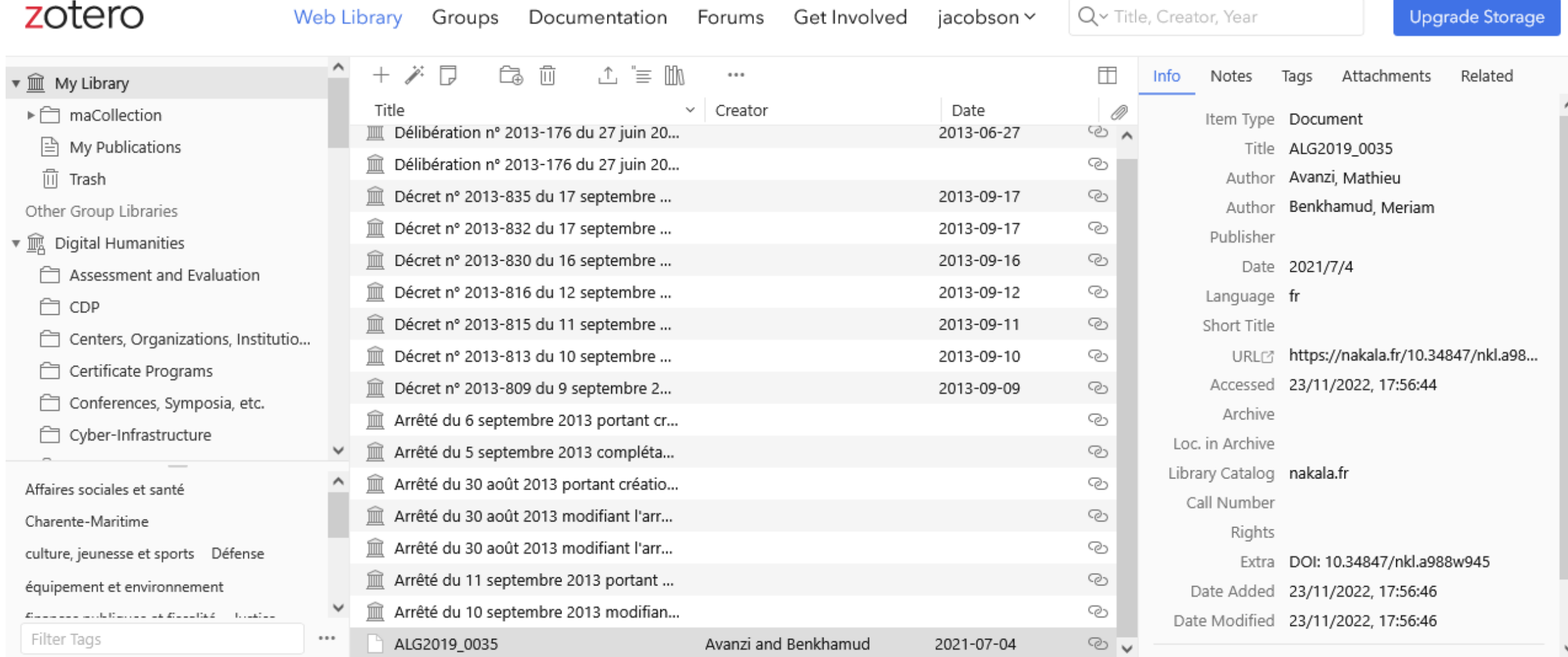

Welcome to our blog news!

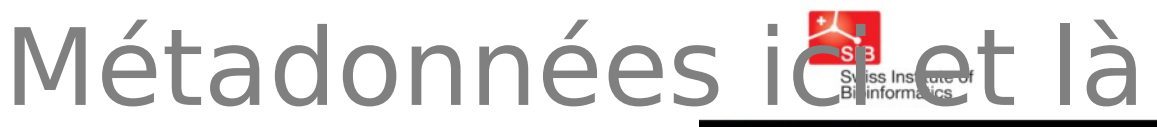

- Dans un blog Hypothèse
- Dans une thèse
- Dans une exposition virtuelle
- Dans un forme de citation courte ou avec plus d'information

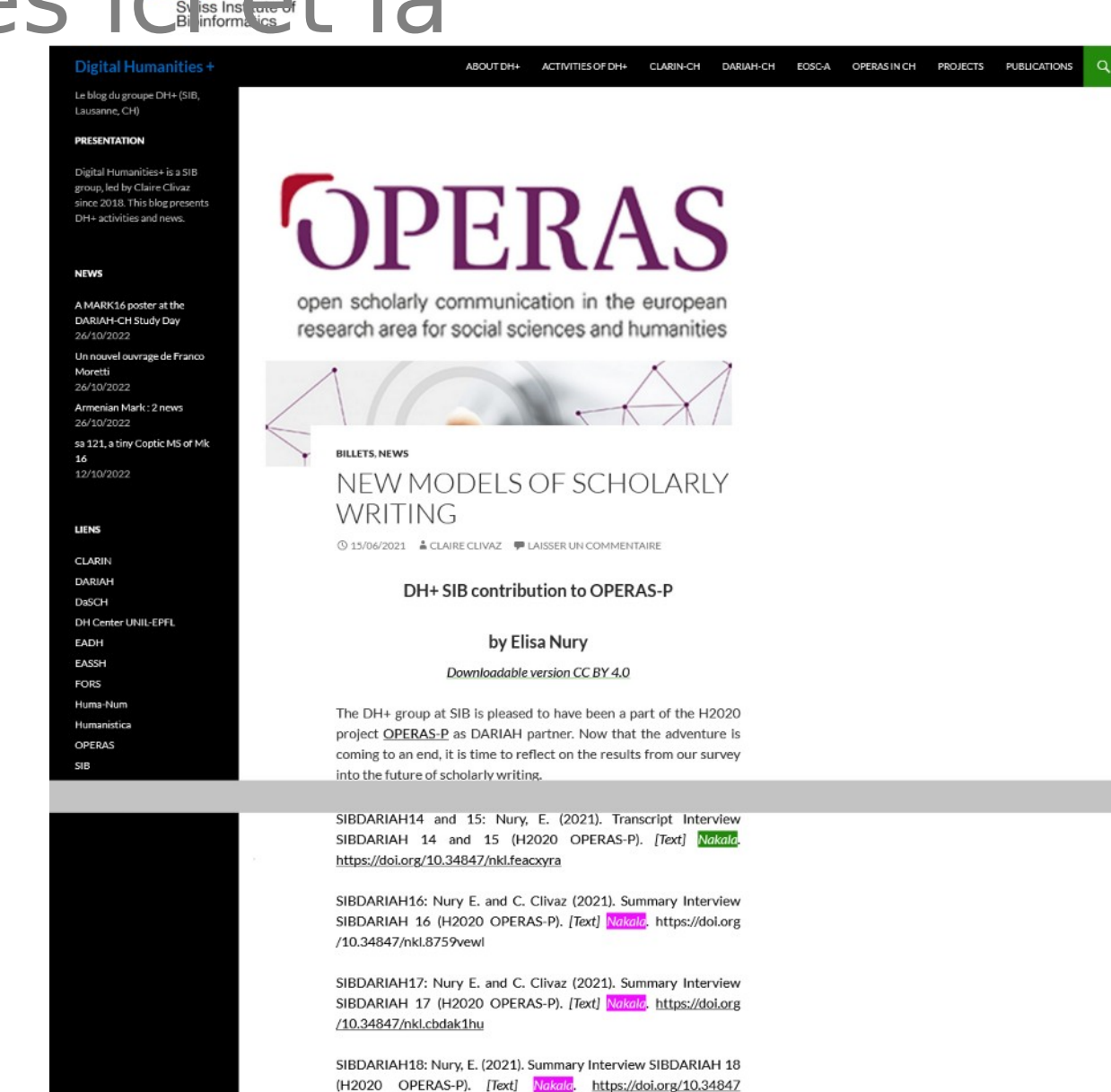

/nkl.b0384p59

### Conclusion

- Les métadonnées ont été libérées
- Elles ont envahi le monde

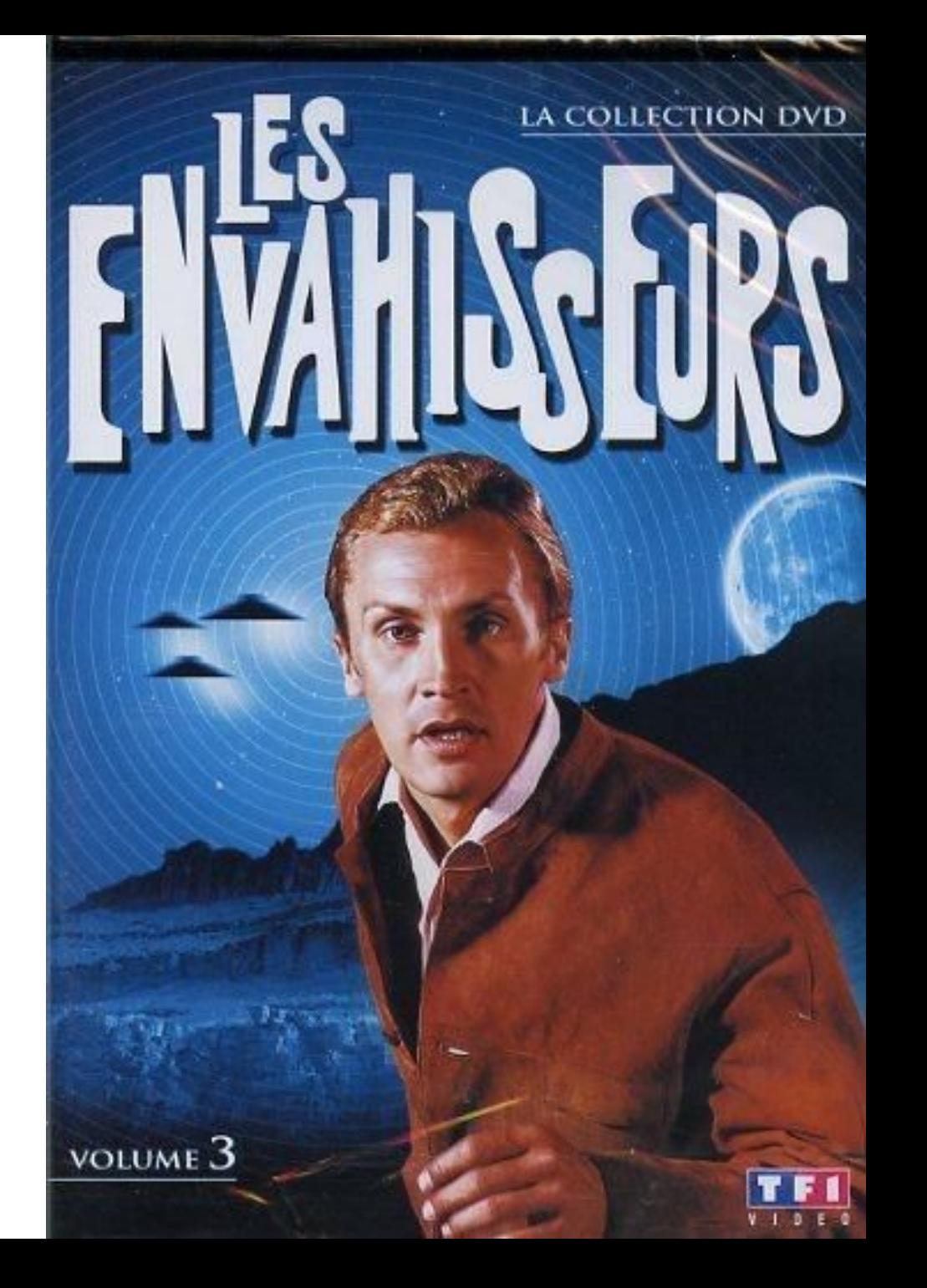